## **MACHINE EDIT**

**การสํารวจการมีการใชเทคโนโลยีสารสนเทศและการสื่อสารในสถานประกอบการ พ.ศ. 2565**

 **The 2022 establishment survey on the use of information and communication technology** 

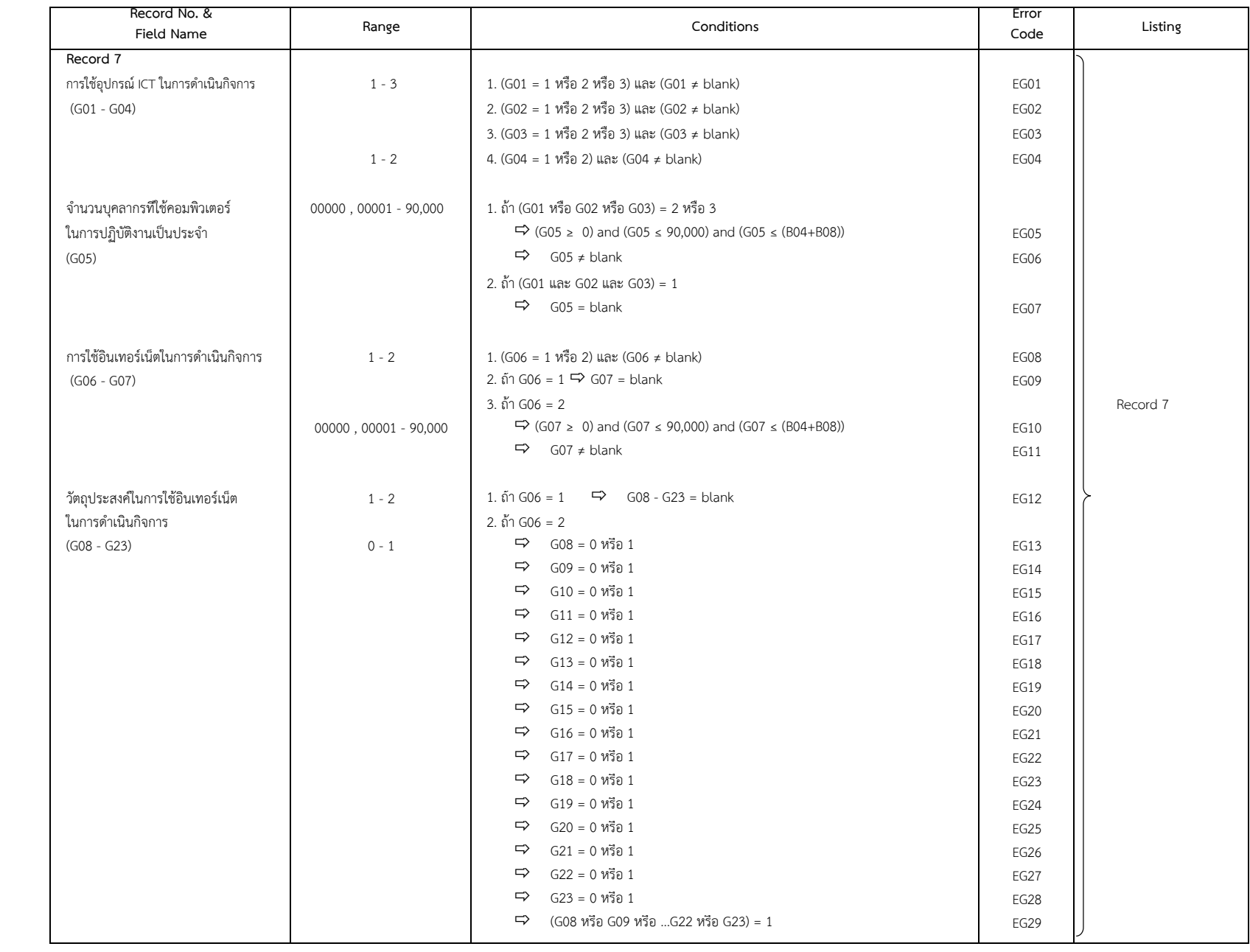

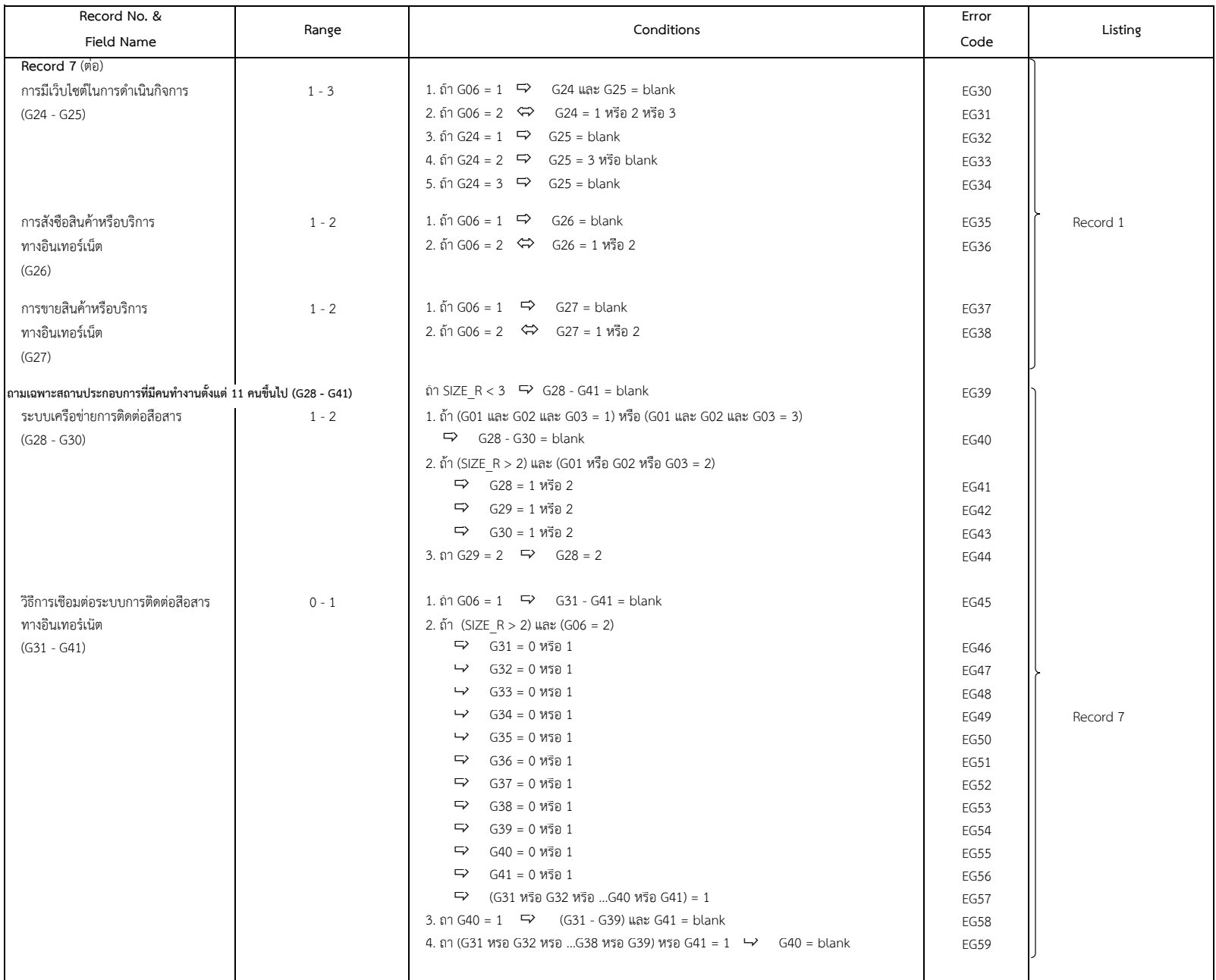

## **ตาราง 1** จํานวนและรอยละของสถานประกอบการ จําแนกตามการมีการใชเทคโนโลยีสารสนเทศและการสื่อสาร กิจกรรมทางเศรษฐกิจ และขนาดของสถานประกอบการ (จํานวนคนทํางาน) **จังหวัด …….……………..………………**

## **CWT (Col. 17 - 18)**

## **IF ENU = 1**

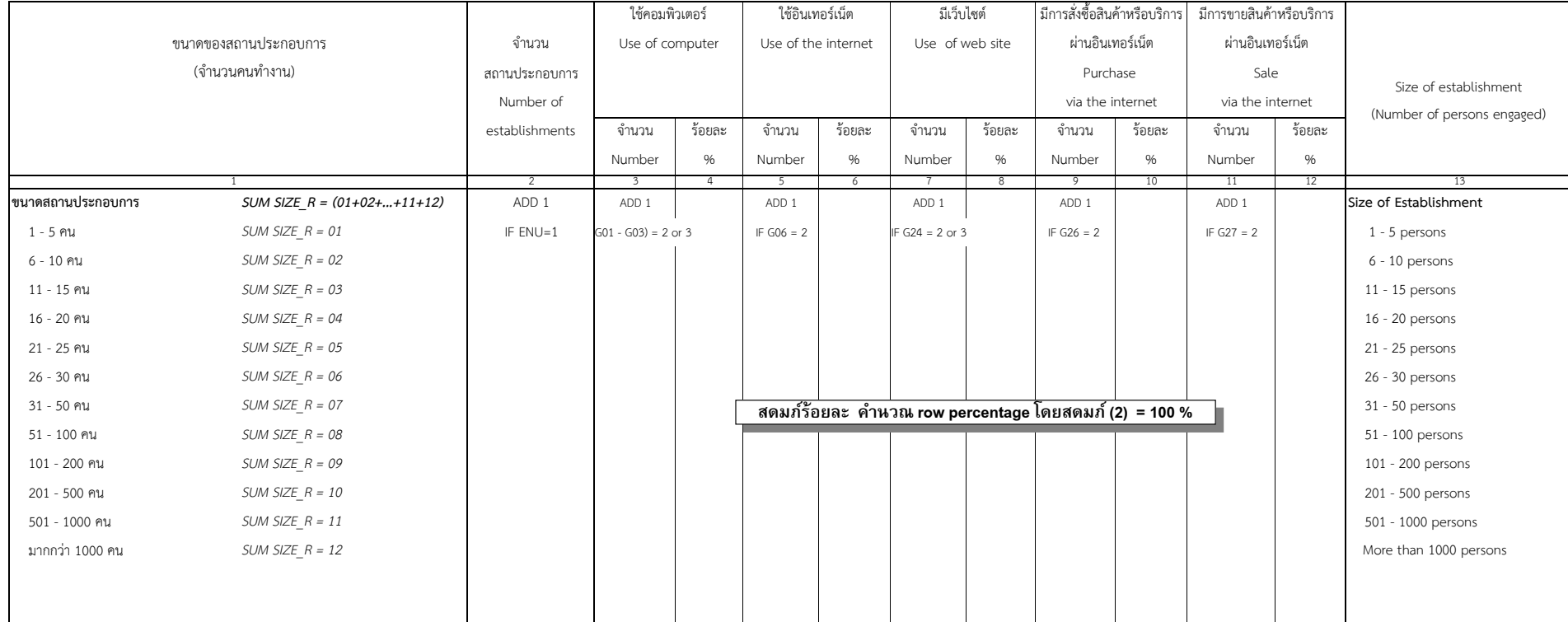